#### TUTORIAL EXERCISE PACKAGE - 2013

#### MATH1015 - BIOSTATISTICS

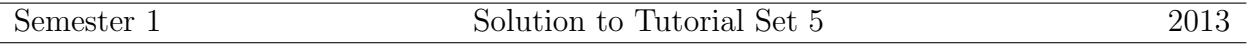

- 1. (a) *X* is binomial, since there are only two possibilities at each birth (i.e. boy or girl), with a fixed number of independent trials  $(n = 15)$  and a fixed success probability  $(p = 0.5)$ in each trial.
	- (b) *X* is *not* binomial, since the number of trials, *n* is not fixed
	- (c)  $\overline{X}$  is binomial, since each has blood type O or not O, with a fixed number of independent trials( $n = 6$ ) and a fixed success probability ( $p = 0.25$ ) in each trial.
- 2. In (a),  $X \sim B(15, 1/2)$  and the distribution is symmetric since  $p = \frac{1}{2}$  $\frac{1}{2}$ . In (c),  $X \sim B(6, 0.25)$  and the distribution is not symmetric since  $p \neq \frac{1}{2}$  $\frac{1}{2}$ .

(a) 
$$
P(X = 2) = {15 \choose 2} \left(\frac{1}{2}\right)^2 \left(\frac{1}{2}\right)^{13} = {15 \choose 2} \left(\frac{1}{2}\right)^{15} = 0.0032
$$
  
\n $P(X \le 2) = P(X = 0) + P(X = 1) + P(X = 2)$   
\n $= {15 \choose 0} \left(\frac{1}{2}\right)^{15} + {15 \choose 1} \left(\frac{1}{2}\right)^{15} + {15 \choose 2} \left(\frac{1}{2}\right)^{15} = 0.0037.$   
\n(c)  $P(X = 2) = {6 \choose 2} (0.25)^2 (0.75)^4 = 0.2966;$   
\n $P(X \le 2) = {6 \choose 0} (0.75)^6 + {6 \choose 1} (0.25) (0.75)^5 + {6 \choose 2} (0.25)^2 (0.75)^4 = 0.8306.$ 

3.  $n = 10$  and  $p = 0.4$ .

$$
P(X \le 4) = 0.6331
$$
  
\n
$$
P(X = 4) = 0.6331 - 0.3823 = 0.2508
$$
  
\n
$$
P(X > 3) = 1 - P(X \le 3) = 1 - 0.3823 = 0.6177
$$

4. Let *X* be the number of mice becoming aggressive within one minute.

 $X \sim B(10, 0.4)$  (if each trial is independent)

### **Show how this is related to Q3**.

(a)  $P(X = 4) = 0.2508$ ; (b)  $P(X \le 4) = 0.6331$ ; (c)  $P(X \ge 4) = P(X > 3) = 0.6177$ 

- 5. In this experiment the number of trials is fixed, each independent trial consists of defective/nondefective (or success/failure) outcomes, and the probability of a defective at each trial is the same. Therefore, the distribution of *X* is binomial.
- 6. Ans (c) since  $n = 8 \& p = 0.1$ .
- 7. Ans (d) since  $P(X \le 2) = 0.9619$ .

8. From (6), we have  $n = 8$  and  $p = 0.1$ .

 $E(X) = np = 8 \times 0.1 = 0.8$  $Var(X) = np(1-p) = 8 \times 0.1 \times 0.9 = 0.72$  $SD(X) = \sqrt{0.72} = 0.8485$ 

## **Answers to R problems:**

9. R for Q2: (a) dbinom(2, 15, 0.5); pbinom(2, 15, 0.5); (c) dbinom(2, 6, 0.25); pbinom(2, 6, 0.25); R for  $Q4$ : pbinom(4, 10, 0.4); dbinom(4, 10, 0.4); 1 - pbinom(3, 10, 0.4) 10. > set.seed(1235) #set a seed to generate 100 values > x=rbinom(100,5,0.6)  $> x$ [1] 4 3 4 2 2 3 3 2 3 4 1 3 3 3 2 5 1 3 3 2 4 1 2 4 4 2 4 3 4 3 3 3 2 3 4 3 4 [38] 4 3 4 3 2 5 3 2 2 4 3 2 4 3 3 4 4 3 3 4 1 3 5 4 3 4 3 1 3 4 2 1 4 2 3 3 4 [75] 3 2 5 3 1 5 3 3 4 3 3 2 3 2 3 3 3 5 4 3 3 4 2 3 0 3  $>$  table(x)  $#(a)$ x 0 1 2 3 4 5 1 7 18 43 25 6  $>$  hist(x, breaks=c(-1,0,1,2,3,4,5)) #(a)  $>$  mean $(x)$  # $(b)$ [1] 3.02  $> var(x)$  #(b) [1] 1.050101 > 5\*0.6 #true mean [1] 3 > 5\*0.6\*(1-0.6) #true var [1] 1.2  $>$  r=c(0,1,2,3,4,5) #(c)  $>$  pr=dbinom $(r, 5, 0.6)$  #(c)  $>$  rbind(r,pr) #(c)  $[0,1]$   $[0,2]$   $[0,3]$   $[0,4]$   $[0,5]$   $[0,6]$ r 0.00000 1.0000 2.0000 3.0000 4.0000 5.00000 pr 0.01024 0.0768 0.2304 0.3456 0.2592 0.07776  $>$  sum $(r*pr)$  #(c) [1] 3 **Histogram of x**  $\varphi$ 0 10 20 30 40 $\rm s$ Frequency  $\tilde{e}$ −1 0 1 2 3 4 5 x

# **Problem Set 5**

1.  $P(X \leq 2) = 0.7443$ . 2.  $i$  0 1 2 3 4 5 Total<br>2.  $i$  0.1691 0.2601 0.2097 0.1292 0.0994 0.0994 1.0000 *p<sup>i</sup>* 0.1681 0.3601 0.3087 0.1323 0.0284 0.0024 1.0000 Use dbinom $(i, 5, 0.3)$ ,  $i=0,1,2,3,4,5$ .  $E(X) = 0 \times 0.1681 + 1 \times 0.3601 + 2 \times 0.3087 + 3 \times 0.1323 + 4 \times 0.0284 + 5 \times 0.0024 = 1.5$ .  $Var(X) = E(X^2) - [E(X)]^2$  $= 0^2 \times 0.1681 + 1^2 \times 0.3601 + 2^2 \times 0.3087 + 3^2 \times 0.1323 + 4^2 \times 0.0284 + 5^2 \times 0.0024 - 1.5^2$ = 1*.*05*.*  $-5 \times 0.3 - 1.5$ 

$$
E(A) = np = 5 \times 0.3 = 1.5
$$
  
Var(X) = np(1-p) = 5 \times 0.3 \times 0.7 = 1.05  
SD(X) =  $\sqrt{1.05} = 1.024695$ 

3. Let *X* be the number of faulty items in a sample of 10.  $X \sim B(10, 0.1)$ .

(a)

$$
P(\text{line shut down}) = P(X \ge 3) \\
= 1 - P(X \le 2) \\
= 1 - .9298 \\
= 0.0702
$$

(b) (i) 0.3222 ; (ii) 0.6172 ; (iii) 0.8327 ; (iv) 0.9453 ; (v) 0.9877

Use 1-pbinom(2,10,p), p=0.1,0.2,0.3,0.4,0.5,0.6.

4. 
$$
\begin{array}{c|cccccc} i & 0 & 1 & 2 & 3 & 4 & 5 & \text{Total} \\ \hline p_i & 0.3277 & 0.4096 & 0.2048 & 0.0512 & 0.0064 & 0.0003 & 1.0000 \end{array}
$$

\* use check these answers with a binomial table.

 $E(X) = 0 \times 0.3277 + 1 \times 0.4096 + 2 \times 0.2048 + 3 \times 0.0512 + 4 \times 0.0064 + 5 \times 0.0003 = 0.9999$ .